### Release It! Design and Deploy Production-**Ready Software**

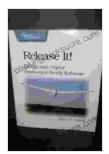

#### Release It!: Design and Deploy Production-Ready

**Software** by Michael T. Nygard

★ ★ ★ ★ ★ 4.7 out of 5

Language : English File size : 4450 KB Text-to-Speech : Enabled Screen Reader : Supported Enhanced typesetting: Enabled Print length : 577 pages

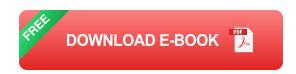

Are you a software developer who wants to learn how to design and deploy production-ready software? Or maybe you're a project manager who needs to understand the software development process better? Either way, this guide is for you.

In this guide, we'll cover everything you need to know about designing and deploying production-ready software, from the initial planning stages to the final release and beyond. We'll start by discussing the importance of planning and then move on to the different stages of the software development lifecycle.

#### **Planning**

The first step in designing and deploying production-ready software is planning. This involves defining the scope of the project, setting goals, and identifying the resources that you'll need.

Here are some of the things that you should consider when planning your software development project:

- What are the goals of the project?
- What are the requirements of the software?
- What are the constraints of the project (e.g., budget, timeline)?
- What resources do you have available to you?

Once you have a clear plan, you can start to design your software.

#### Design

The design phase is where you'll define the architecture of your software and create the user interface. It's important to take the time to design your software carefully, as this will have a major impact on the quality of the final product.

Here are some of the things that you should consider when designing your software:

- What are the functional requirements of the software?
- What are the non-functional requirements of the software (e.g., performance, security)?
- What are the user experience requirements of the software?
- What are the technical constraints of the software (e.g., platform, language)?

Once you have a design that meets all of your requirements, you can start to develop your software.

#### **Development**

The development phase is where you'll write the code for your software. It's important to follow best practices when developing your software, as this will help to ensure that your software is of high quality.

Here are some of the best practices that you should follow when developing your software:

- Use a version control system.
- Write clean and well-commented code.
- Test your code regularly.
- Document your code.

Once you have developed your software, you can start to test it.

#### **Testing**

The testing phase is where you'll verify that your software meets all of your requirements. It's important to test your software thoroughly, as this will help to ensure that your software is of high quality.

Here are some of the types of testing that you should perform on your software:

- Unit testing
- Integration testing

- System testing
- Acceptance testing

Once you have tested your software and verified that it meets all of your requirements, you can start to deploy it.

#### **Deployment**

The deployment phase is where you'll install your software on the production environment. It's important to plan your deployment carefully, as this can have a major impact on the availability and performance of your software.

Here are some of the things that you should consider when planning your deployment:

- What is the production environment?
- What are the deployment procedures?
- What are the rollback procedures?
- How will you monitor your software after it has been deployed?

Once you have a deployment plan, you can start to deploy your software.

#### **Post-Deployment**

The post-deployment phase is where you'll monitor your software and make any necessary adjustments. It's important to monitor your software regularly, as this will help to ensure that your software is performing as expected.

Here are some of the things that you should consider when monitoring your software:

- Is the software meeting its performance goals?
- Is the software stable and reliable?
- Are there any security vulnerabilities?
- Are there any user experience issues?

If you find any problems with your software, you should take steps to fix them as soon as possible.

Designing and deploying production-ready software is a complex process, but it's one that can be mastered with the right planning and execution. By following the steps outlined in this guide, you can increase your chances of success.

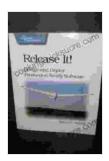

#### Release It!: Design and Deploy Production-Ready

**Software** by Michael T. Nygard

4.7 out of 5

Language : English

File size : 4450 KB

Text-to-Speech : Enabled

Screen Reader : Supported

Enhanced typesetting : Enabled

Print length : 577 pages

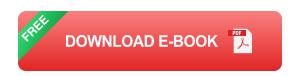

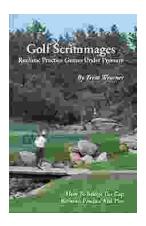

## **Golf Scrimmages: Realistic Practice Games Under Pressure**

Golf scrimmages are a great way to practice your game in a realistic and competitive environment. They can help you improve your skills, learn how to...

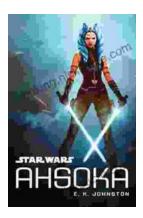

# Ahsoka Tano: The Force-Wielding Togruta Who Shaped the Star Wars Galaxy

Ahsoka Tano is one of the most popular and beloved characters in the Star Wars universe. First introduced in the animated film Star Wars: The Clone Wars, Ahsoka...